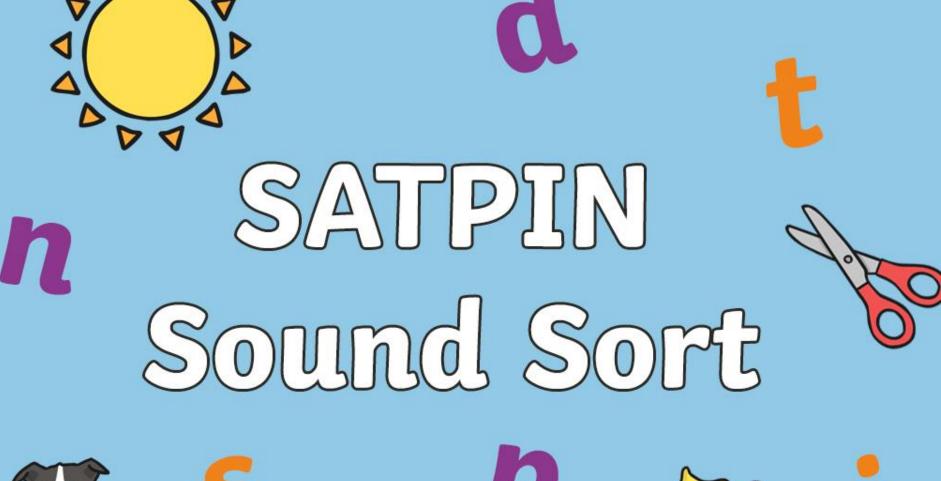

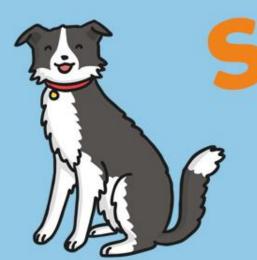

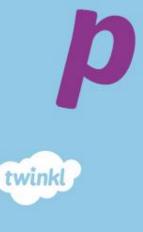

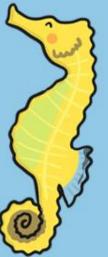

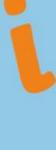

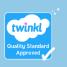

Click the pictures that begin with 's' to move them into the middle.

Click the pictures that begin with 'a' to move them into the middle.

Click the pictures that begin with 't' to move them into the middle. twinkl.com Click the pictures that begin with 'p' to move them into the middle.

Click the pictures that begin with 'i' to move them into the middle.

twinkl.com

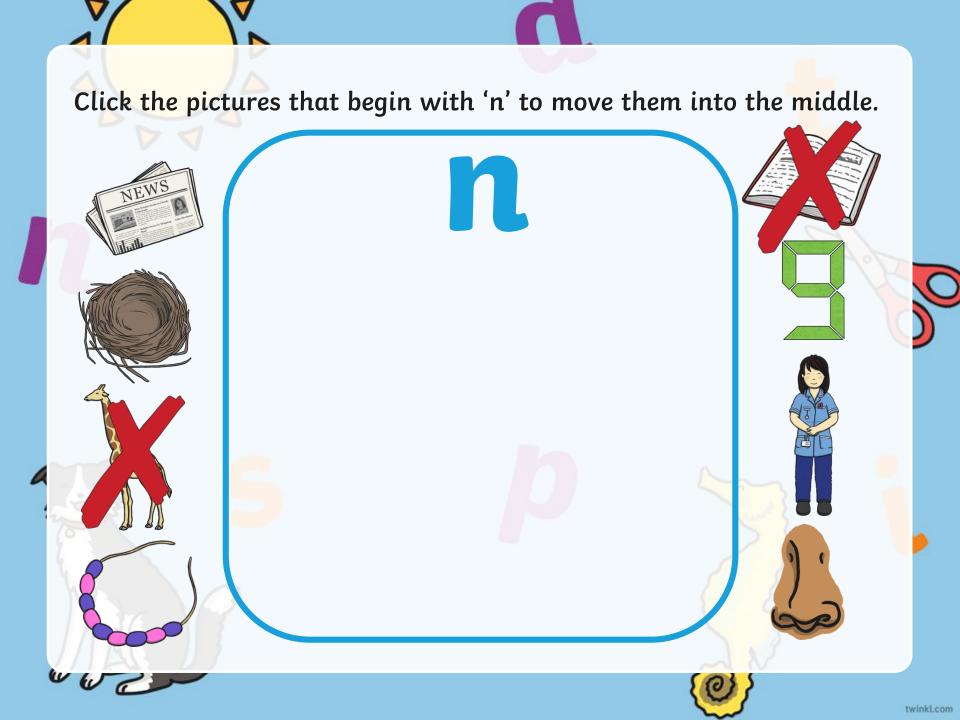

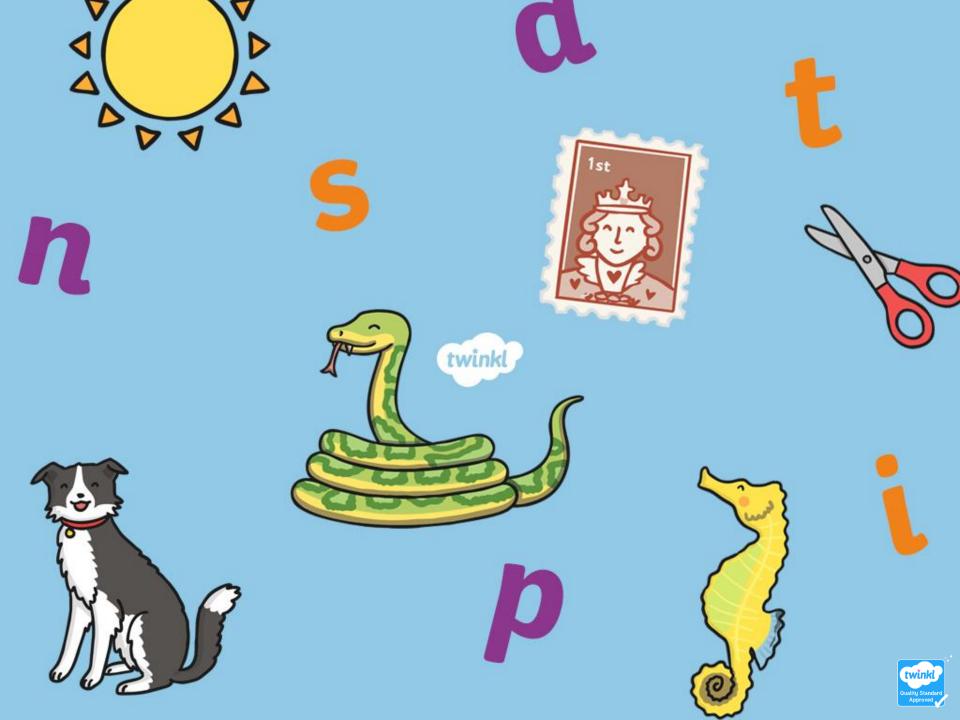